# **bet376**

- 1. bet376
- 2. bet376 :jogo do piano 3
- 3. bet376 :jogar loteria pelo celular

### **bet376**

Resumo:

**bet376 : Explore as possibilidades de apostas em mka.arq.br! Registre-se e desfrute de um bônus exclusivo para uma jornada de vitórias!**  contente:

### **Guia de Apostas Múltiplas no Bet365: Como Fazer suas Aposta a Certas**

O Bet365 oferece uma variedade de opções de apostas desportivas, mas você sabe como fazer uma aposta múltipla no site? Aqui está um guia passo a passo que irá ajudar você a fazer uma ca múltipla no Bet364 com sucesso.

- 1. Entre no seu agente Bet365 e selecione a guia "Esportes".
- 2. Escolha os mercados que deseja e adicione-os à bet376 cédula de apostas.
- 3. Certifique-se de ter ao menos três seleções, uma vez que este é o mínimo exigido para uma aposta múltipla.
- 4. Depois de adicionar todas as suas escolhas à bet376 cédula de apostas, selecione a opção "Aposta Múltipla".

Seguindo estes passos, você poderá fazer uma aposta múltipla no Bet365 e ter mais chances de ganhar dinheiro!

# **Métodos de Pagamento**

No Bet365, existem várias formas de depósito que você pode usar: Visa, Mastercard, Electron ou Maestro Debit card. As cards pré-pagas também são aceitas.

É fácil começar a fazer suas apostas certas hoje mesmo. Basta seguir estas etapas simples e começar a jogar!

Agora que você sabe como fazer uma apostas múltiplas no Bet365, pode experimentá-lo e ver como melhorar suas chances de ganhar dinheiro. E não se esqueça dos diferentes métodos de pagamento aceitos, o que significa que você pode começar a jogar imediatamente.

Tente bet376 sorte hoje mesmo e aproveite ao máximo suas experiências de apostas desportivas.

Boa sorte!

#### **Passo Ações**

- 1 Entre no Bet365 hájontem
- 2 Escolha os mercados desportivos
- 3 Adicione-os à bet376 cédula de apostas
- 4 Faça uma aposta múltipla com as escolhas

A lista com as aposta múltiplas permite-lhe ver as suas selecções da melhor forma possível.

Continue a empurre direito de vez em bet376 quando vere o seu saldo aumentar.

Here's a blog post written in Brazilian Portuguese based on the keywords and content provided:

### **Guia de Apostas Múltiplas no Bet365: Como Fazer suas Aposta a Certas**

O Bet365 oferece uma variedade de opções de apostas desportivas, mas você sabe como fazer uma aposta múltipla no site? Aqui está um guia passo a passo que irá ajudar você a fazer uma ca múltipla no Bet364 com sucesso.

- 1. Entre no seu agente Bet365 e selecione a guia "Esportes".
- 2. Escolha os mercados que deseja e adicione-os à bet376 cédula de apostas.
- 3. Certifique-se de ter ao menos três seleções, uma vez que este é o mínimo exigido para uma aposta múltipla.
- 4. Depois de adicionar todas as suas escolhas à bet376 cédula de apostas, selecione a opção "Aposta Múltipla".

Seguindo estes passos, você poderá fazer uma aposta múltipla no Bet365 e ter mais chances de ganhar dinheiro!

### **Métodos de Pagamento**

No Bet365, existem várias formas de depósito que você pode usar: Visa, Mastercard, Electron ou Maestro Debit card. As cards pré-pagas também são aceitas.

É fácil começar a fazer suas apostas certas hoje mesmo. Basta seguir estas etapas simples e começar a jogar!

**Nota:**Este blog post deve ter cerca de 400-500 palavras, dependendo do estilo de redação e da quantidade de informação incluída em bet376 cada seção.

Além da ligação e da descrição fornecidas, você pode também considerar fornecer exemplos adicionais para esclarecer os passos envolvidos em bet376 colocar uma aposta múltipla no Bet365.

Também é possível expandir mais detalhadamente sobre os diferentes métodos de pagamento aceitos no Bet365, ou mesmo listar quais cartões de débito ou pré-pagos são aceitos

especificamente, bem como instruções sobre como realizar depósitos usando cada método. Além disso, também é possível incluir uma seção com perguntas frequentes com base em bet376 dúvidas comuns que os usuários podem ter em bet376 relação às apostas múltiplas e métodos de pagamento, como formas de retirar fundos, taxas de transação e outras informações importantes relacionadas.

### **bet376**

O **Bet365apk app** é o aplicativo oficial da famosa casa de apostas com o mesmo nome, permitindo que você faça suas apostas em bet376 qualquer esporte ou competição que se imaginar.

### **bet376**

Para fazer dowload do **Bet365 apk** no seu celular, é necessário acessar o site oficial da **bet365** através do seu smartphone e habilitar a instalação de aplicativos de fontes desconhecidas nas configurações do seu celular.

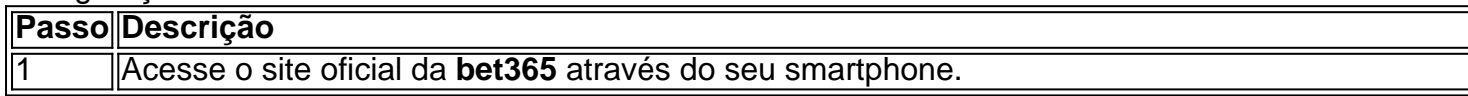

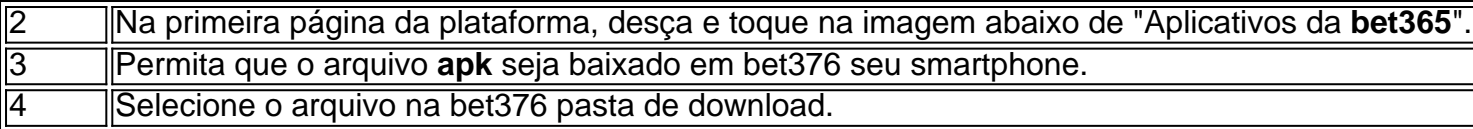

Depois de instalado o aplicativo, é necessário realizar um cadastro no site e realizar o primeiro depósito, se ainda não tiver uma conta. Em seguida, basta escolher a modalidade esportiva e partida desejada, selecionar os mercados e fazer suas apostas.

### **Vantagens de Usar o Bet365 App**

- Permite apostar em bet376 diversos tipos de esportes ao vivo e com antecedência.
- O aplicativo é gratuito e fácil de usar.
- Atende aos diferentes tipos de apostas e com opções de jogo de cassino online.

### **Como Apostar no F12 Bet App**

- 1. Acesse o site da F12.
- 2. Crie bet376 conta e faça um depósito no valor desejado.
- 3. Clique em bet376 "Esportes" para fazer apostas esportivas.
- 4. Selecione um campeonato desejado e faça seu palpite.
- 5. Insira um valor e confirme.

Como visto, é muito simples fazer bet376 apostas usando o **app Bet365** e aproveitar das muitas vantagens que ele oferece. Jogue com responsabilidade e tenha diversão.

# **bet376 :jogo do piano 3**

Primeiramente, entre no site da bet365. Ento, faa login em bet376 bet376 conta ou registre-se na plataforma; Depois que concluir a abertura da conta, faa um primeiro depsito na conta; Acesse o bet365 Cassino e encontre o tipo de roleta bet365 que deseja.

Confirmamos: Roleta Bet365 confivel\n\n A roleta da Bet365 uma excelente escolha tanto para jogadores novatos quanto para os mais experientes.

Como funciona a aposta na Roleta Brasileira? A aposta nesse jogo de roleta ao vivo funciona como qualquer outra roleta de cassinos ao vivo. Ou seja, voc definir a aposta e aguardar a rodada ser iniciada. Uma vez que ela esteja concluda, voc j saber se venceu ou no.

A bet365 disponibiliza trs diferentes jogos de Roleta para os seus jogadores.

a horse bettor in Northern Ireland in 2024. The company refUSed a payout of 54,000 toA customer in England em bet376 2024, a case which was still ongoing in 2026. Betfair pedia en.wikipedia : wiki : Bet 365 {k0

Why Is Bet365 Account Locked? leadership.ng :

bet365-account-restricted-why-is-bet365,acccount,locked??Wy Is Is betfair Acc Lockeked

### **bet376 :jogar loteria pelo celular**

### **Tribunal Mundial da ONU ordena a Israel interromper imediatamente a operação militar bet376 Rafah**

A operação militar israelense na cidade de Rafah, na Faixa de Gaza, deve ser interrompida

imediatamente, ordenou o tribunal superior das Nações Unidas, aumentando ainda mais a pressão internacional sobre Israel bet376 relação à bet376 guerra contra o Hamas.

### **Situação humanitária bet376 Rafah é "desastrosa", diz o tribunal**

"Israel deve interromper imediatamente bet376 ofensiva militar e qualquer outra ação bet376 Rafah que possa impor às condições de vida do grupo palestino na Faixa de Gaza que possam trazer à bet376 destruição física bet376 parte ou no todo", disse o juiz Nawaf Salam, presidente do Tribunal Internacional de Justiça (TIJ), bet376 sexta-feira.

O tribunal considera a situação humanitária bet376 Rafah como "desastrosa", disse ele, adicionando que os funcionários da ONU indicaram que a situação estava "pronta para se intensificar ainda mais" se a operação israelense bet376 Rafah continuar.

#### **Mais de 800.000 palestinos deslocados desde o início da operação israelense**

Israel iniciou uma ofensiva militar limitada bet376 Rafah bet376 7 de maio, desafiantes chamados da comunidade internacional, incluindo os Estados Unidos, para não prosseguir. Ao entrar, as forças militares tomaram o ponto de passagem da cidade com o Egito, que permanece fechado desde então. O cruzamento era um ponto de entrada vital para a ajuda humanitária. Mais de um milhão de palestinos estavam se abrigando lá antes de Israel iniciar bet376 operação, mas o tribunal observou que cerca de 800.000 foram deslocados desde então.

#### **TIJ ordena que Israel abra o cruzamento de Rafah para assistência humanitária**

O tribunal ordenou que Israel abrisse o cruzamento de Rafah para assistência humanitária e disse que encontrou que as condições de evacuação e vida fornecidas por Israel não são "suficientes para amenizar o risco imenso a que a população palestina está exposta".

As decisões do tribunal são finais e vinculativas, mas o TIJ não tem um mecanismo para fazer cumprir suas decisões, e elas foram ignoradas no passado.

Author: mka.arq.br Subject: bet376 Keywords: bet376 Update: 2024/8/2 11:31:50